## Задания 6. Программа с условным оператором ВАРИАНТ 1

1. Ниже приведена программа, записанная на пяти языках программирования.

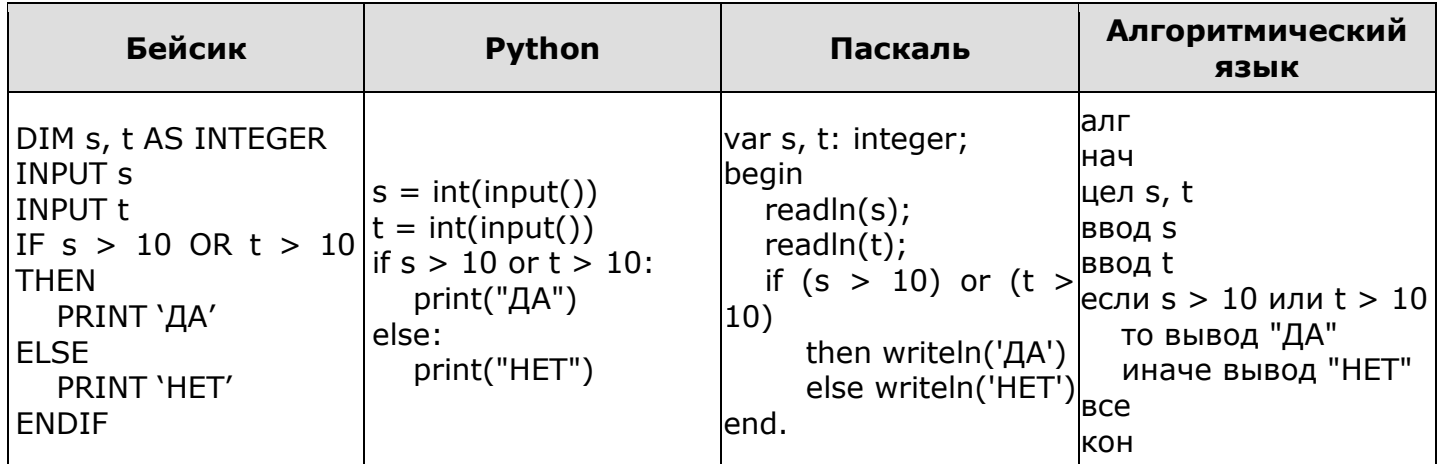

Было проведено 9 запусков программы, при которых в качестве значений переменных *s* и *t* вводились следующие пары чисел:

 $(1, 2)$ ;  $(11, 2)$ ;  $(1, 12)$ ;  $(11, 12)$ ;  $(-11, -12)$ ;  $(-11, 12)$ ;  $(-12, 11)$ ;  $(10, 10)$ ;  $(10, 5)$ .

Сколько было запусков, при которых программа напечатала «ДА»?

2. Ниже приведена программа, записанная на пяти языках программирования.

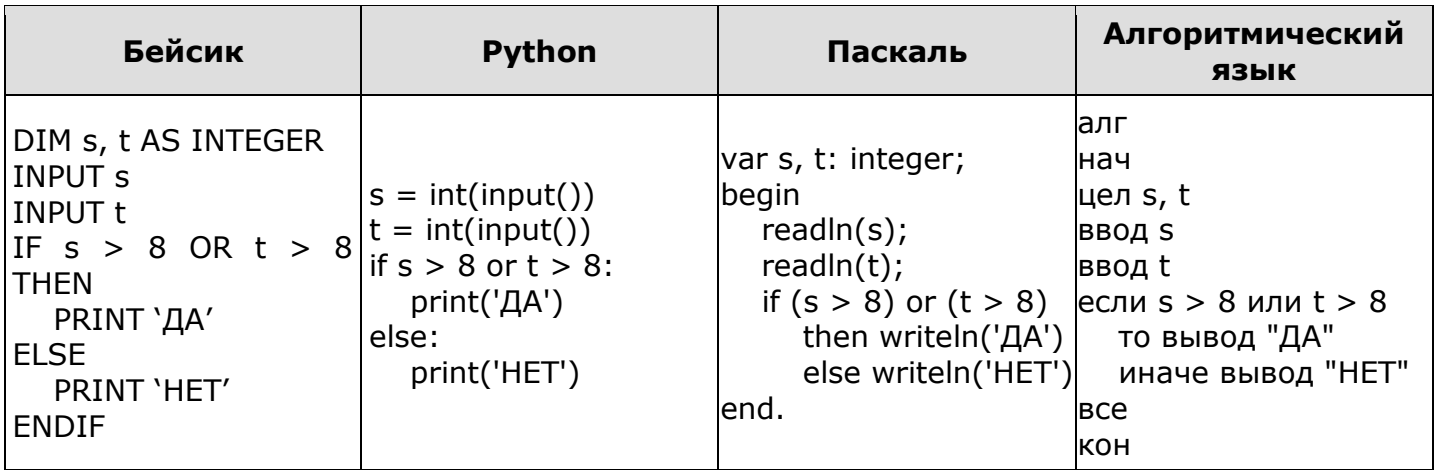

Было проведено 9 запусков программы, при которых в качестве значений переменных *s* и *t* вводились следующие пары чисел:

 $(8, 8)$ ;  $(9, 6)$ ;  $(4, 7)$ ;  $(6, 6)$ ;  $(-9, -2)$ ;  $(-5, 9)$ ;  $(-10, 10)$ ;  $(6, 9)$ ;  $(10, 6)$ .

Сколько было запусков, при которых программа напечатала «ДА»?

3. Ниже приведена программа, записанная на пяти языках программирования.

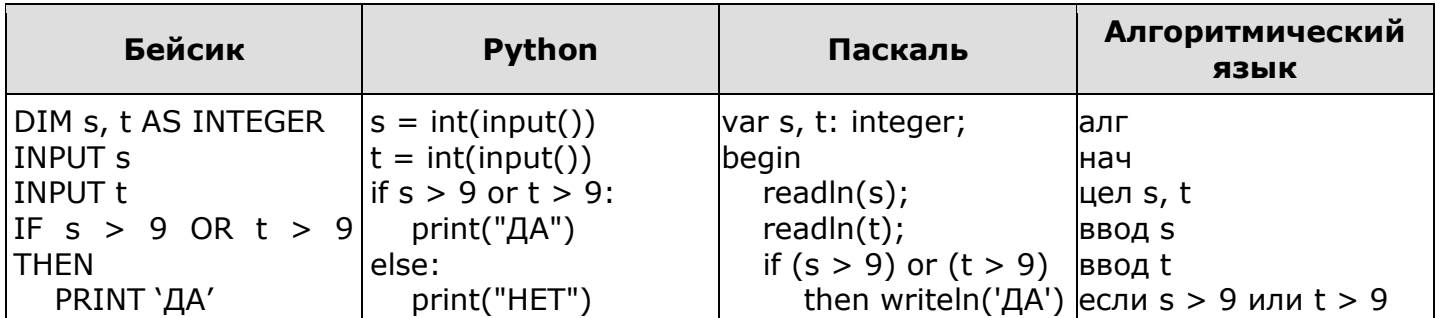

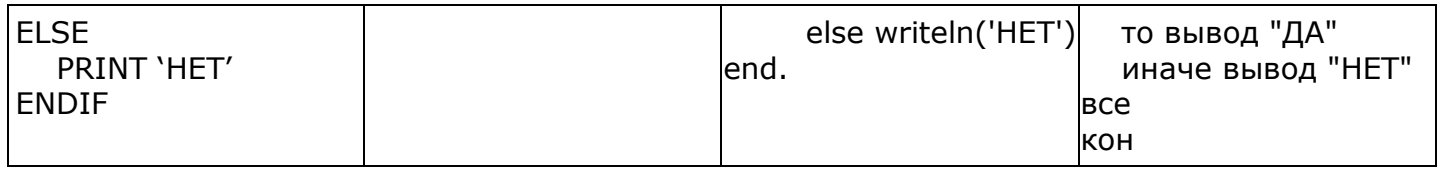

Было проведено 9 запусков программы, при которых в качестве значений переменных *s* и *t* вводились следующие пары чисел:

 $(9, 9)$ ;  $(9, 10)$ ;  $(8, 5)$ ;  $(11, 6)$ ;  $(-11, 10)$ ;  $(-5, 9)$ ;  $(-10, 10)$ ;  $(4, 5)$ ;  $(8, 6)$ .

Сколько было запусков, при которых программа напечатала «НЕТ»?

**4.** Ниже приведена программа, записанная на пяти языках программирования.

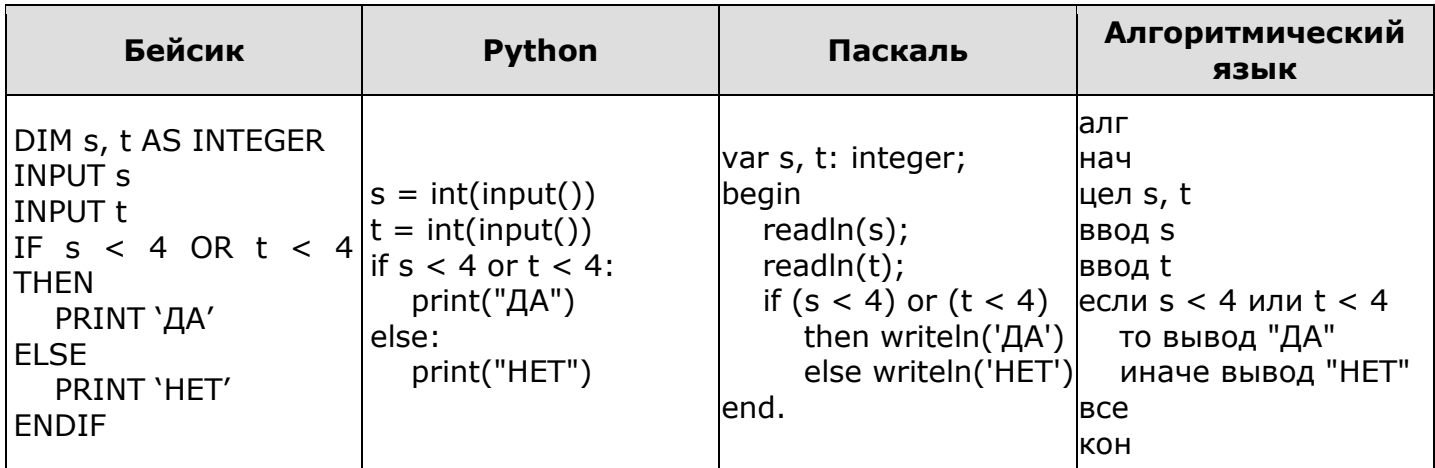

Было проведено 9 запусков программы, при которых в качестве значений переменных *s* и *t* вводились следующие пары чисел:

 $(3, 4)$ ;  $(5, 4)$ ;  $(-2, 1)$ ;  $(5, 6)$ ;  $(7, 8)$ ;  $(-5, 5)$ ;  $(-2, 2)$ ;  $(4, 3)$ ;  $(3, -8)$ .

Сколько было запусков, при которых программа напечатала «НЕТ»?

**5.** Ниже приведена программа, записанная на пяти языках программирования.

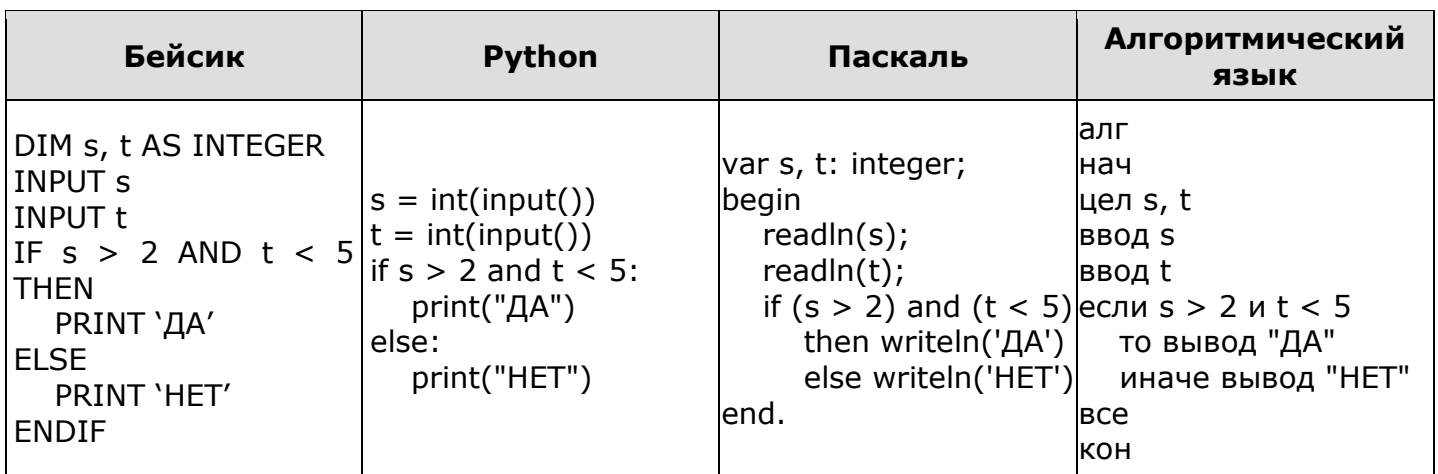

Было проведено 9 запусков программы, при которых в качестве значений переменных *s* и *t* вводились следующие пары чисел:

 $(-2, 3)$ ;  $(2, 5)$ ;  $(0, 3)$ ;  $(5, -3)$ ;  $(5, 4)$ ;  $(11, 4)$ ;  $(8, -6)$ ;  $(1, 7)$ ;  $(9, 1)$ .

Сколько было запусков, при которых программа напечатала «НЕТ»?

## Задания 6. Программа с условным оператором ВАРИАНТ 2 ОТВЕТЫ

1. Ниже приведена программа, записанная на пяти языках программирования.

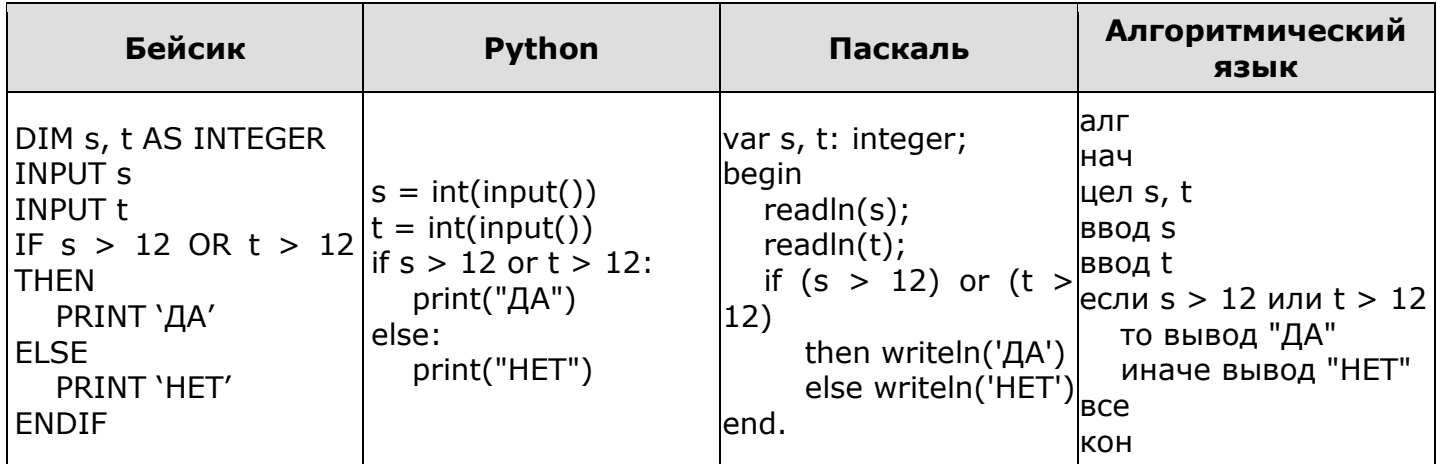

Было проведено 9 запусков программы, при которых в качестве значений переменных *s* и *t* вводились следующие пары чисел:

 $(1, 13)$ ;  $(14, 2)$ ;  $(1, 12)$ ;  $(11, 12)$ ;  $(-14, -14)$ ;  $(-11, 13)$ ;  $(-4, 11)$ ;  $(2, 9)$ ;  $(8, 6)$ .

Сколько было запусков, при которых программа напечатала «ДА»?

2. Ниже приведена программа, записанная на пяти языках программирования.

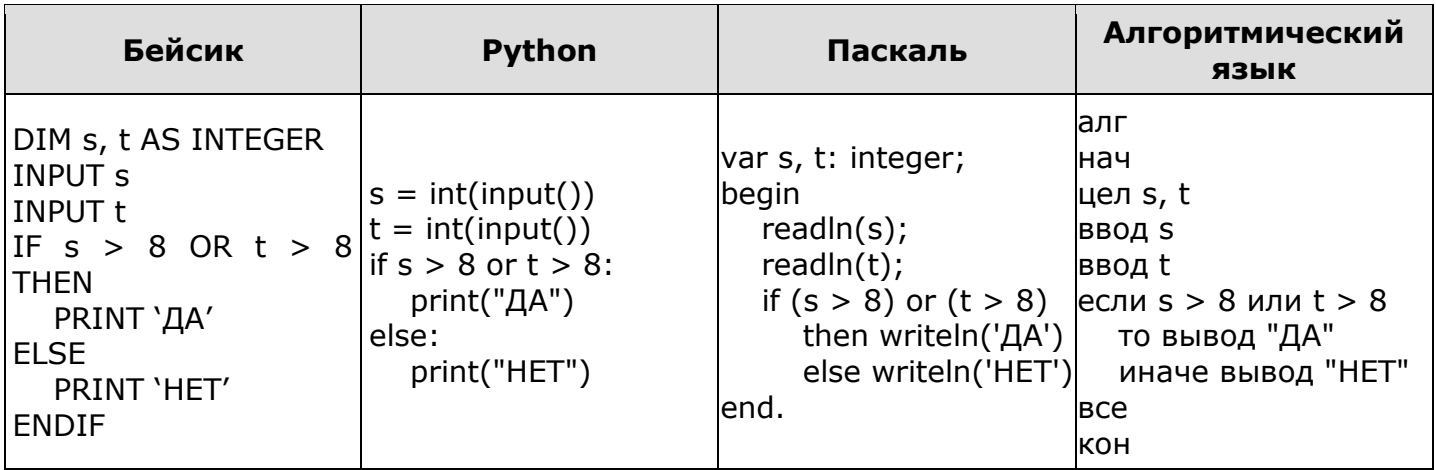

Было проведено 9 запусков программы, при которых в качестве значений переменных *s* и *t* вводились следующие пары чисел:

 $(8, 8)$ ;  $(9, 6)$ ;  $(4, 7)$ ;  $(6, 6)$ ;  $(-9, -2)$ ;  $(-5, 9)$ ;  $(-10, 10)$ ;  $(6, 9)$ ;  $(10, 6)$ .

Сколько было запусков, при которых программа напечатала «НЕТ»?

3. Ниже приведена программа, записанная на пяти языках программирования.

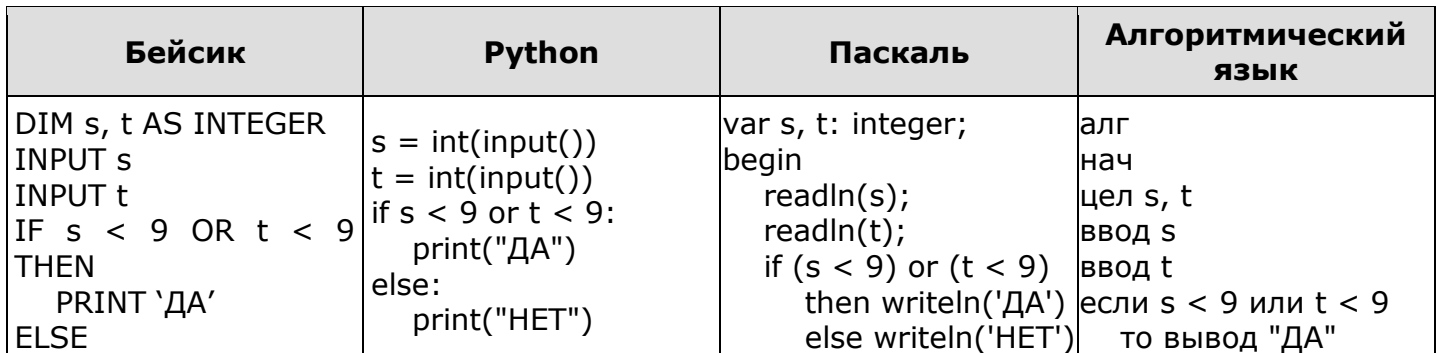

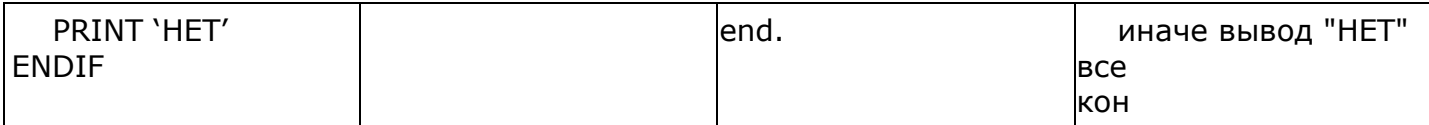

Было проведено 9 запусков программы, при которых в качестве значений переменных *s* и *t* вводились следующие пары чисел:

 $(9, 9)$ ;  $(9, 10)$ ;  $(8, 5)$ ;  $(11, 6)$ ;  $(-11, 10)$ ;  $(-5, 9)$ ;  $(-10, 10)$ ;  $(4, 5)$ ;  $(8, 6)$ .

Сколько было запусков, при которых программа напечатала «ДА»?

**4** Ниже приведена программа, записанная на пяти языках программирования.

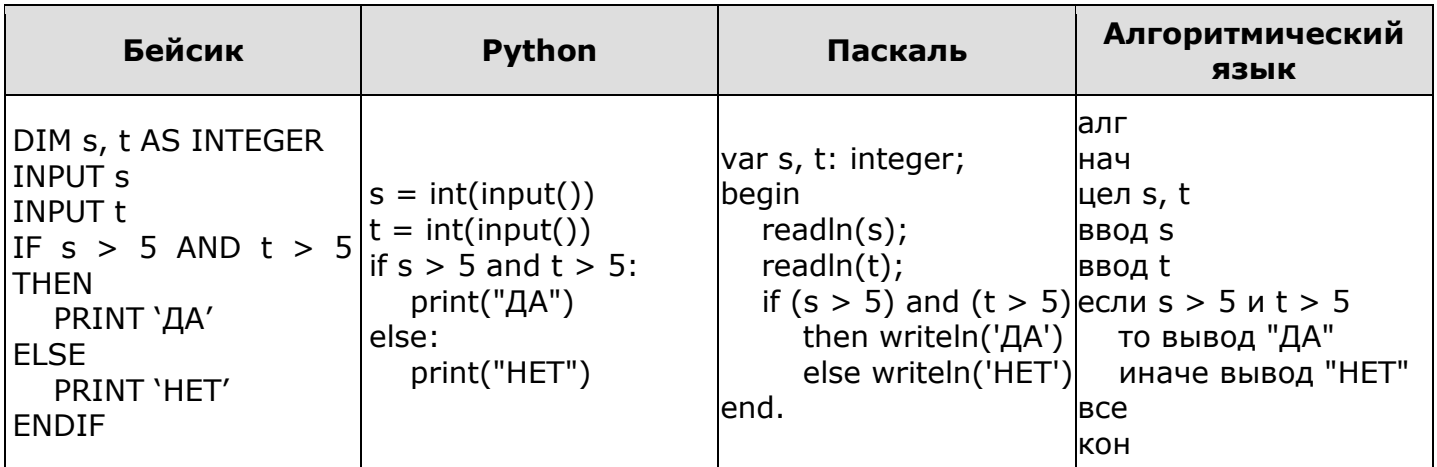

Было проведено 9 запусков программы, при которых в качестве значений переменных *s* и *t* вводились следующие пары чисел:

 $(6, 8)$ ;  $(3, 5)$ ;  $(-7, 2)$ ;  $(7, 7)$ ;  $(9, 8)$ ;  $(-1, 3)$ ;  $(-4, 5)$ ;  $(6, 9)$ ;  $(2, -1)$ .

Сколько было запусков, при которых программа напечатала «ДА»?

**5.** Ниже приведена программа, записанная на пяти языках программирования.

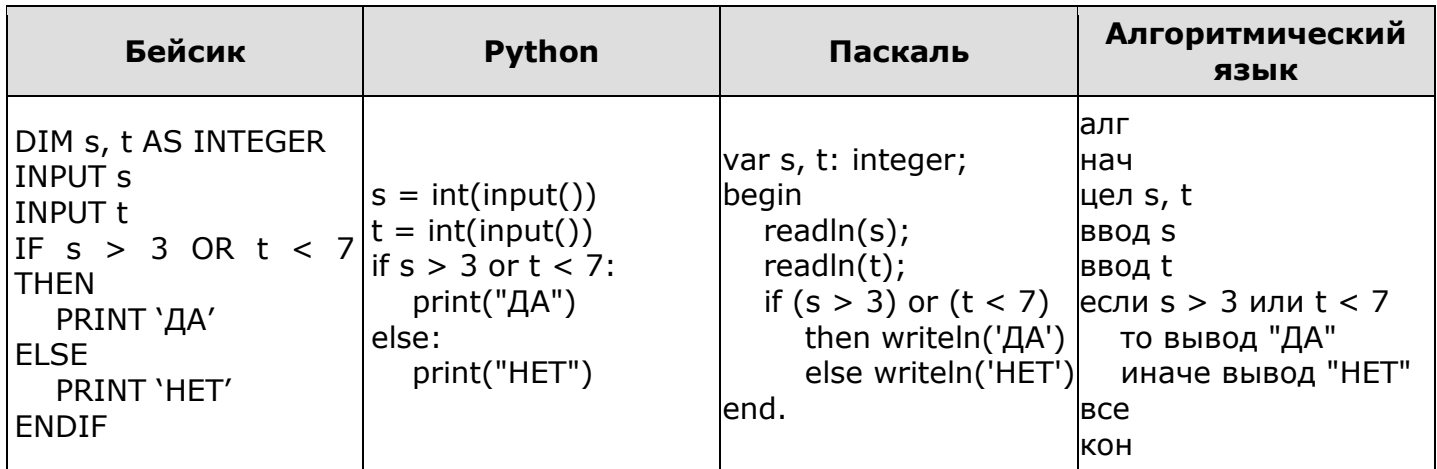

Было проведено 9 запусков программы, при которых в качестве значений переменных *s* и *t* вводились следующие пары чисел:

(–1, 6); (2, 8); (0, 3); (9, –9); (4, 4); (2, 7); (8, –2); (7, 7); (4, 1).

Сколько было запусков, при которых программа напечатала «ДА»?

## **ОТВЕТЫ**

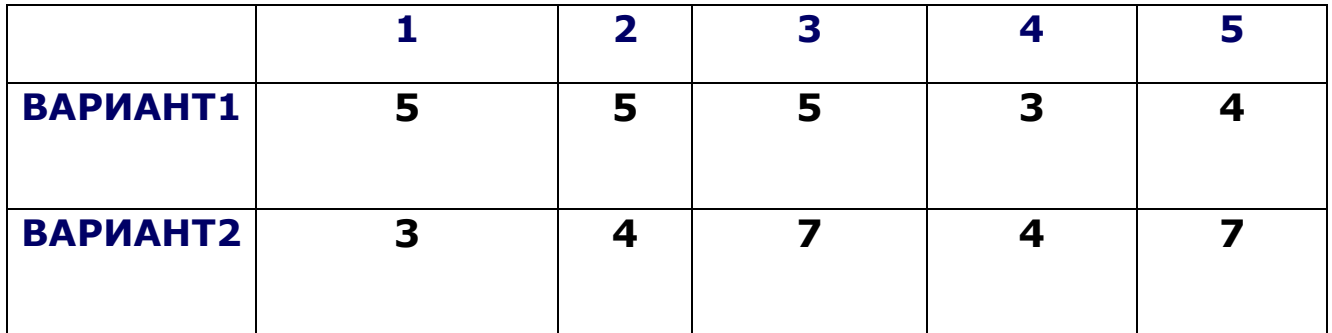

## **Критерии оценивания:**

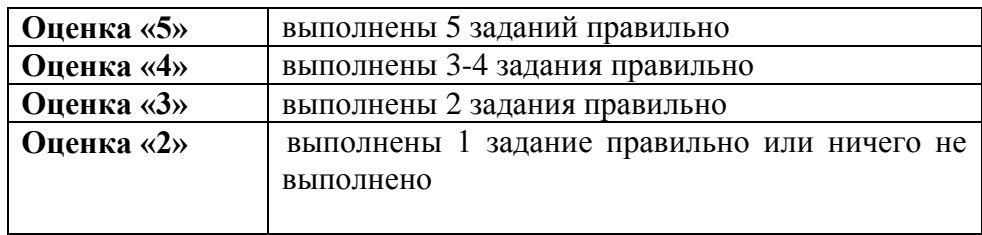